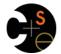

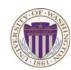

### CSE341: Programming Languages

### Lecture 2 Functions, Pairs, Lists

Dan Grossman Fall 2011

### Review

- Building up SML one construct at a time via precise definitions
  - Constructs have syntax, type-checking rules, evaluation rules
     And reasons they're in the language
  - Evaluation converts an expression to a value
- So far:
  - Variable bindings
  - Several expression forms: addition, conditionals, ...
  - Several types: int bool unit
- Today:
  - Brief discussion on aspects of learning a PL
  - Functions, pairs, and lists [almost enough for all of HW1]

Fall 2011

CSE341: Programming Languages

2

### Five different things

- 1. Syntax: How do you write language constructs?
- 2. Semantics: What do programs mean? (Evaluation rules)
- 3. Idioms: What are typical patterns for using language features to express your computation?
- 4. Libraries: What facilities does the language (or a well-known project) provide "standard"? (E.g., file access, data structures)
- 5. Tools: What do language implementations provide to make your job easier? (E.g., REPL, debugger, code formatter, ...)

These are 5 separate issues

- In practice, all are essential for good programmers
- Many people confuse them, but shouldn't

Fall 2011

CSE341: Programming Languages

## Our Focus This course focuses on semantics and idioms

- Syntax is usually uninteresting
  - A fact to learn, like "The American Civil War ended in 1865"
  - People obsess over subjective preferences [yawn]
- Libraries and tools crucial, but often learn new ones on the job

   We're learning language semantics and how to use that knowledge to do great things

Fall 2011

3

5

CSE341: Programming Languages

4

### Function definitions

Functions: the most important building block in the whole course

- Like Java methods, have arguments and result
- But no classes, this, return, etc.

#### Example function binding:

```
(* Note: correct only if y>=0 *)
fun pow (x : int, y : int) =
    if y=0
    then 1
    else x * pow(x,y-1)
```

Note: The body includes a (recursive) function call: pow(x,y-1)

### Function bindings: 3 questions

- Syntax: fun x0 (x1 : t1, ..., xn : tn) = e
   (Will generalize in later lecture)
- Evaluation: A function is a value! (No evaluation yet)
   Adds x0 to environment so later expressions can call it
  - (Function-call semantics will also allow recursion)
- Type-checking:
  - Adds binding x0 : (t1 \* ... \* tn) -> t if:
  - Can type-check body e to have type t in the static environment containing:
    - "Enclosing" static environment (earlier bindings)
    - x1 : t1, ..., xn : tn (arguments with their types)
    - x0 : (t1 \* ... \* tn) -> t (for recursion)

### More on type-checking

#### fun x0 (x1:t1, ..., xn:tn) = e

- New kind of type: (t1 \* ... \* tn) -> t
  - Result type on right
  - The overall type-checking result is to give x0 this type in rest of program (unlike Java, not for earlier bindings)
  - Arguments can be used only in e (unsurprising)
- Because evaluation of a call to x0 will return result of evaluating
   e, the return type of x0 is the type of e
- The type-checker "magically" figures out t if such a t exists
   Later lecture: Requires some cleverness due to recursion
  - More magic after hw1: Later can omit argument types too

Fall 2011

CSE341: Programming Languages

### Function Calls

A new kind of expression: 3 questions

| Syntax: e0 (e1,,en)                                                       |  |  |
|---------------------------------------------------------------------------|--|--|
| <ul> <li>(Will generalize later)</li> </ul>                               |  |  |
| <ul> <li>Parentheses optional if there is exactly one argument</li> </ul> |  |  |
| Type-checking:                                                            |  |  |
| lf:                                                                       |  |  |
| - e0 has some type (t1 * * tn) -> t                                       |  |  |
| <ul> <li>e1 has type t1,, en has type tn</li> </ul>                       |  |  |
| Then:                                                                     |  |  |
| - e0 (e1,,en) has type t                                                  |  |  |
| Example: pow(x,y-1) in previous example has type int                      |  |  |
|                                                                           |  |  |
| Fall 2011 CSE341: Programming Languages                                   |  |  |

### Function-calls continued

#### e0(e1,...,en)

#### Evaluation:

- (Under current dynamic environment,) evaluate e0 to a function fun x0 (x1: t1, ..., xn: tn) = e
  - Since call type-checked, result will be a function
- 2. (Under current dynamic environment,) evaluate arguments to values v1, ..., vn
- Result is evaluation of e in an environment extended to map x1 to v1, ..., xn to vn
  - ("An environment" is actually the environment where the function was defined, and includes x0 for recursion)

Fall 2011

CSE341: Programming Languages

### Some gotchas

Three common "gotchas"

- · Bad error messages if you mess up function-argument syntax
- The use of \* in type syntax is not multiplication
  - Example: int \* int -> int
  - In expressions, \* is multiplication: x \* pow(x,y-1)
- · Cannot refer to later function bindings
  - That's what the rules say
  - Helper functions must come before their uses
  - Need special construct for *mutual recursion* (later)

### Example, extended

| <pre>fun pow (x : int, y : int) =     if y=0     then 1     else x * pow(x,y-1)</pre> |
|---------------------------------------------------------------------------------------|
| <pre>fun cube (x : int) =   pow (x,3)</pre>                                           |
| val sixtyfour = cube 4                                                                |
| <pre>val fortytwo = pow(2,4) + pow(4,2) + cube(2) + 2</pre>                           |

Fall 2011

CSE341: Programming Languages

#### 10

### Recursion

- If you're not yet comfortable with recursion, you will be soon ©
   Will use for most functions taking or returning lists
- "Makes sense" because calls to same function solve "simpler" problems
- Recursion more powerful than loops
  - We won't use a single loop in ML
  - Loops often (not always) obscure simple, elegant solutions

7

9

Fall 2011

| Tuples and lists                                                                                                    | Pairs (2-tuples)                                                                                                    |
|----------------------------------------------------------------------------------------------------|----------------------------------------------------------------------------------------------------|
| <ul> <li>So far: numbers, booleans, conditionals, variables, functions</li> <li>Now ways to build up data with multiple parts</li> <li>This is essential</li> <li>Java examples: classes with fields, arrays</li> <li>Stot of lecture</li> <li>Suppose fixed "number of pieces" that may have different types</li> <li>Its: any "number of pieces" that all have the same type</li> <li>Later: Other more general ways to create compound data</li> </ul> | <ul> <li>We need a way to <i>build</i> pairs and a way to access the pieces</li> <li>Build: <ul> <li>Syntax: (e1, e2)</li> <li>Evaluation: Evaluate e1 to v1 and e2 to v2; result is (v1, v2)</li> <li>A pair of values is a value</li> </ul> </li> <li>Type-checking: If e1 has type t1 and e2 has type t2, then the pair expression has type t1 * t2</li> <li>A new kind of type, the pair type</li> </ul> |
|                                                                                                    |                                                                                                    |
| Pairs (2-tuples)                                                                                                    | Examples                                                                                                    |
| We need a way to <i>build</i> pairs and a way to access the pieces                                                                                                    | Functions can take and return pairs                                                                                                    |
| Access:                                                                                                    | <pre>fun swap (pr : int*bool) =   (#2 pr, #1 pr)</pre>                                                                                                    |
| <ul> <li>Syntax: #1 e and #2 e</li> <li>Evaluation: Evaluate e to a pair of values and return first or second piece <ul> <li>Example: If e is a variable x, then look up x in environment</li> </ul> </li> <li>Type-checking: If e has type ta * tb, then #1 e has type ta and #2 e has type tb</li> </ul>                                                                                                    | <pre>fun sum_two_pairs (pr1: int*int, pr2: int*int) =   (#1 pr1) + (#2 pr1) + (#1 pr2) + (#2 pr2) fun div_mod (x: int, y: int) =   (x div y, x mod y)</pre>                                                                                                    |
| Fall 2011     CSE341: Programming Languages     15                                                                                                    | Fall 2011     CSE341: Programming Languages     16                                                                                                    |
| Tuples                                                                                                    | Nesting                                                                                                    |

# Actually, you can have tuples with more than two parts

- A new feature: a generalization of pairs
- (e1,e2,...,en) .
- t1 \* t2 \* ... \* tn ٠
- #1 e, #2 e, #3 e, ...

Homework 1 uses triples of type int\*int\*int a lot

### Nesting

Pairs and tuples can be nested however you want - Not a new feature: implied by the syntax and semantics

| <pre>val x1 = (7,(true,9))</pre>  | (* int * (bool*int) *)                       |
|-----------------------------------|----------------------------------------------|
| <pre>val x2 = #1 (#2 x1))</pre>   | (* bool *)                                   |
| <b>val x3 = (#2 x1)</b>           | (* bool*int *)                               |
| <pre>val x4 = ((3,5),((4,8)</pre> | <pre>,(0,0))) ((int*int)*(int*int)) *)</pre> |

| <ul> <li>Lists</li> <li>Despite nested tuples, the type of a variable still "commits" to a particular "amount" of data</li> <li>In contrast, a list can have any number of elements</li> <li>But unlike tuples, all elements have the same type</li> </ul> | <ul> <li>Building Lists</li> <li>The empty list is a value: <ul> <li>[]</li> </ul> </li> <li>In general, a list of values is a value; elements separated by commas: <ul> <li>[v1, v2,, vn]</li> </ul> </li> </ul>                                                                                                    |
|----------------------------------------------------------------------------------------------------|----------------------------------------------------------------------------------------------------|
| Need ways to <i>build</i> lists and <i>access</i> the pieces                                                                                                    | <ul> <li>If e1 evaluates to v and e2 evaluates to a list [v1,,vn],<br/>then e1::e2 evaluates to [v,,vn]</li> <li>e1::e2 (* pronounced "cons" *)</li> </ul>                                                                                                    |
| Fall 2011   CSE341: Programming Languages   19                                                                                                    | Fall 2011 CSE341: Programming Languages 20                                                                                                    |
| Accessing Lists                                                                                                    | Type-checking list operations                                                                                                    |
| Until we learn pattern-matching, we will use three standard-library functions <ul> <li>null e evaluates to true if and only if e evaluates to []</li> </ul>                                                                                                | Lots of new types: For any type t, the type t list describes lists<br>where all elements have type t<br>- Examples: int list bool list int list list<br>(int * int) list (int list * int) list                                                                                                    |
| <ul> <li>If e evaluates to [v1,v2,,vn] then hd e evaluates to v1</li> <li>– (raise exception if e evaluates to [])</li> </ul>                                                                                                    | <ul> <li>So [] can have type t list list for any type <ul> <li>SML uses type `a list to indicate this ("quote a" or "alpha")</li> </ul> </li> <li>For e1::e2 to type-check, we need a t such that e1 has type t and e2 has type t list. Then the result type is t list <ul> <li>null : `a list -&gt; bool</li> </ul> </li> </ul> |
| <ul> <li>If e evaluates to [v1, v2,, vn] then tl e evaluates to [v2,, vn]</li> <li>– (raise exception if e evaluates to [])</li> <li>– Notice result is a list</li> </ul>                                                                                  | <ul> <li>hd : 'a list -&gt; 'a</li> <li>tl : 'a list -&gt; 'a list</li> </ul>                                                                                                    |
| Fall 2011   CSE341: Programming Languages   21                                                                                                    | Fall 2011   CSE341: Programming Languages   22                                                                                                    |

### Example list functions

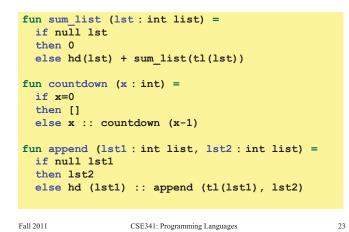

### Recursion again

Functions over lists are usually recursive

- Only way to "get to all the elements"
- What should the answer be for the empty list?
- What should the answer be for a non-empty list?
  - Typically in terms of the answer for the tail of the list!

Similarly, functions that produce lists of potentially any size will be recursive

- You create a list is out of smaller lists

### Lists of pairs

Processing lists of pairs requires no new features. Examples:

```
fun sum_pair_list (lst : (int*int) list) =
 if null 1st
 then 0
 else #1(hd lst) + #2(hd lst) + sum_pair_list(tl lst)
fun firsts (lst : (int*int) list) =
 if null 1st
 then []
 else #1(hd lst) :: firsts(tl lst)
fun seconds (lst : (int*int) list) =
 if null 1st
 then []
 else #2(hd lst) :: seconds(tl lst)
fun sum_pair_list2 (lst : (int*int) list) =
 (sum_list (firsts lst)) + (sum_list (seconds lst))
 Fall 2011
                   CSE341: Programming Languages
                                                     25
```